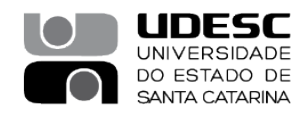

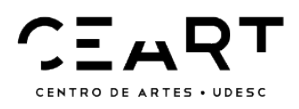

### **EDITAL N° 028/2019/CEART**

**Estabelece as condições para seleção de bolsista-pesquisador em nível de pósdoutorado no Programa de Pós-Graduação em Design (PPGDesign) no âmbito do Programa Nacional de Pós-Doutoramento da CAPES – PNPD.**

A Diretora Geral do Centro de Artes da Universidade do Estado de Santa Catarina - CEART/UDESC, no exercício de suas atribuições, torna público o presente Edital, que estabelece as condições para seleção de 01 (um) bolsista-pesquisador em nível de pósdoutorado no **Programa de Pós-Graduação em Design (PPGDesign)** no âmbito do Programa Nacional de Pós-Doutoramento da CAPES – PNPD.

## **1. DAS INSCRIÇÕES**

1.1. O **Programa de Pós-Graduação em Design (PPGDesign)** abre inscrições para concorrer a 01 (uma) bolsa do Programa Nacional de Pós-Doutoramento/CAPES (PNPD/CAPES.

1.2. As inscrições serão entregues em envelope lacrado no período entre 16 de outubro e 01 de novembro de 2019, de segunda a sexta-feira, no escaninho da **Secretaria Acadêmica de Pós-Graduação do CEART** (situada no piso térreo, sala nº 82 do Centro de Artes, av. Madre Benvenuta, 1907, Bairro Itacorubi, Florianópolis, SC).

1.2.1 As inscrições poderão ser feitas pessoalmente, ou por procuração ou ainda por meio de correspondência com aviso de recebimento (AR), neste caso, devem ser postadas até o último dia do período de inscrições e endereçadas à **Secretaria Acadêmica de Pós-Graduação do CEART**, data e endereço constante do item 1.2.

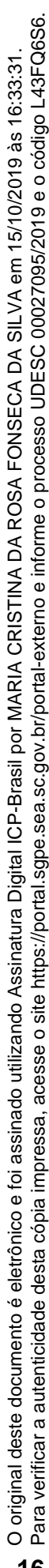

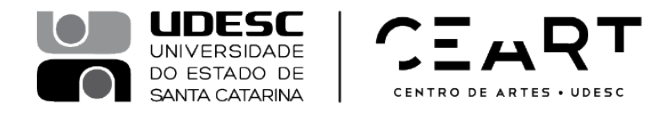

## **2. DOS REQUISITOS PARA CANDIDATURA**

2.1. O candidato à bolsa deverá atender aos seguintes requisitos:

2.1.1 Possuir o título de doutor, quando da implementação da bolsa, obtido em cursos avaliados pela CAPES e reconhecidos pelo CNE/MEC. Em caso de diploma obtido em instituição estrangeira, este deverá ser analisado pelo Programa de Pós-Graduação.

2.1.2. Disponibilizar currículo atualizado na Plataforma Lattes do CNPq.

2.1.3. Não ser aposentado ou estar em situação equiparada.

2.1.4. Ter perfil compatível com as linhas de pesquisa, disciplinas do PPGDesign e com projetos desenvolvidos pelos docentes do curso de Mestrado em Design.

2.1.5. O candidato pode se inscrever em uma das seguintes modalidades:

a) ser brasileiro ou estrangeiro residente no Brasil, portador de visto temporário, sem vínculo empregatício;

b) ser estrangeiro, residente no exterior, sem vínculo empregatício;

c) ser docente ou pesquisador no país com vínculo empregatício em instituições de ensino superior ou instituições públicas de pesquisa.

# **3. DAS ATRIBUIÇÕES DO BOLSISTA**

3.1. Serão exigidas do bolsista as seguintes atribuições:

3.1.1 Dedicar-se às atividades do Programa e cumprir o plano de trabalho proposto.

3.1.2. Contribuir com o desenvolvimento dos projetos de pesquisa, disciplinas e outras atividades coordenadas por professores permanentes do Programa, com a concordância do seu professor supervisor.

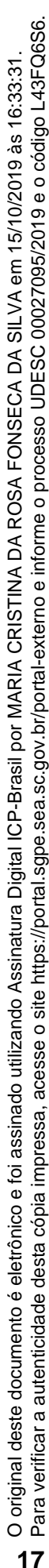

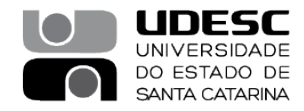

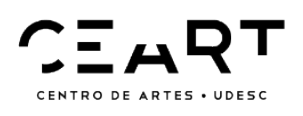

3.1.3. Elaborar Relatório de Atividades semestral a ser submetido à aprovação do Colegiado do Programa, com base no plano de trabalho proposto.

3.1.4. Encaminhar relatório final em até 30 (trinta) dias após o encerramento da respectiva bolsa.

3.1.5. Restituir à CAPES os recursos recebidos irregularmente, quando apurada a não observância das normas do PNPD, salvo se motivada por caso fortuito, força maior, circunstância alheia à sua vontade ou doença grave devidamente comprovada e fundamentada. A avaliação dessas situações fica condicionada à análise e deliberação pela Diretoria Executiva da CAPES, em despacho fundamentado.

# **4. DOS DOCUMENTOS NECESSÁRIOS À INSCRIÇÃO**

4.1. Para inscrever-se na presente seleção os candidatos deverão apresentar os seguintes documentos:

4.1.1 Formulário de inscrição devidamente preenchido (Anexo I).

4.1.2 Cópia do comprovante do título de doutor (diploma ou equivalente) em Design ou áreas afins do PPGDesign, obtido em cursos avaliados pela CAPES e reconhecidos pelo CNE/MEC. No caso de diploma obtido em instituição estrangeira, além dos documentos acima citados, exige-se cópia da tese e do histórico escolar.

4.1.3. Currículo atualizado e documentado na Plataforma Lattes do CNPq, entregue de forma física ou digital. Se estrangeiro, currículo com histórico de registro de patentes e/ou publicação de trabalhos científicos e tecnológicos de impacto e/ou prêmios de mérito acadêmico, conforme anexo III da Portaria Nº 086, de 03.07.2013 – CAPES/PNPD.

4.1.4. Ficha de pontuação do currículo Lattes devidamente preenchida de acordo com os títulos apresentados no currículo da plataforma Lattes (Anexo II).

4.1.5. Declaração ou documento comprobatório de que não está aposentado ou em situação

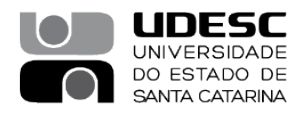

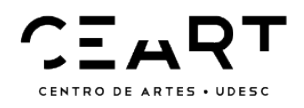

equiparada.

4.1.6. Se estrangeiro residente no exterior deverá comprovar endereço residencial no exterior no momento da submissão da candidatura.

4.1.7. Se professor colaborador, comprovante de seu vínculo institucional.

4.1.8. Se docente ou pesquisador no país com vínculo empregatício em instituição de ensino superior ou instituição pública de pesquisa, documento comprobatório de afastamento da instituição de origem, por período compatível com o prazo de vigência da bolsa.

4.1.9. Plano de trabalho a ser desenvolvido como estágio pós-doutoral, necessariamente coerente com a área de concentração do curso de Doutorado e com os temas presentes em uma de suas duas linhas de pesquisa. O plano de trabalho deverá incluir previsão da participação do/a candidato/a em 1 (um) e no máximo 2 (dois) dos grupos de pesquisa vinculados ao PPGDesign da UDESC, bem como quais projetos dos docentes do curso de Mestrado se identifica.

4.1.10. Carta de intenção sugerindo o nome do supervisor, que deve ser docente do quadro permanente do PPGDesign – UDESC, tendo já concluído a orientação de pelo menos um mestrando.

4.1.11. Para candidatos brasileiros: Cópia da carteira de identidade e Cópia do CPF.

4.1.12. Para candidatos estrangeiros, cópia do passaporte.

4.1.13. Comprovante de residência.

# **5. DAS VAGAS E IMPLEMENTAÇÃO DA BOLSA**

5.1. É oferecida 1 (uma) vaga de bolsista PNPD para o período inicial de 01 dezembro de 2019 a 30 novembro de 2020.

5.2. Para os bolsistas aprovados nas modalidades "a" e "b" do item 2.1.5, a bolsa poderá ser

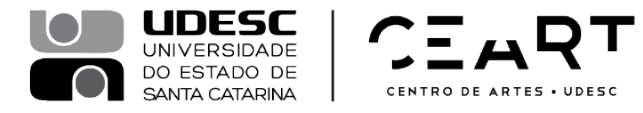

renovada anualmente, até atingir o limite máximo de 60 (sessenta) meses.

5.3. A bolsa terá implementação imediata. Para tanto, o candidato selecionado deverá entregar na Secretaria do PPGDesign cópias impressas da documentação enviada para a inscrição e o Termo de Compromisso da bolsa (Anexo II da Portaria Nº 086, de 03.07.2013 – CAPES/PNPD).

## **6. DA FORMA E DOS CRITÉRIOS DE SELEÇÃO**

6.1. A presente seleção obedecerá aos seguintes critérios e procedimentos:

6.1.1 Homologação das inscrições.

6.1.2. Análise do plano de trabalho e do memorial descritivo, bem como do currículo atualizado na plataforma lattes do CNPq e Ficha de Pontuação do currículo lattes (Anexo II deste Edital).

6.1.3. Divulgação do resultado.

6.1.4. Os critérios e pesos de cada momento da seleção constam do Anexo III deste Edital.

6.1.5. O resultado final da seleção em ordem de classificação estará disponível na página do PPGDesign, até o dia 14 de novembro de 2019.

6.1.6. O candidato classificado em primeiro lugar terá até o dia 20 de novembro de 2019 para entregar a documentação na secretaria do PPGDesign. A não manifestação por parte do candidato selecionado implicará na chamada do próximo candidato classificado.

6.1.7. As candidaturas serão avaliadas pela Comissão de seleção bolsista PNPD do PPGDesign, composta por três membros do quadro de docentes permanentes do PPGDesign.

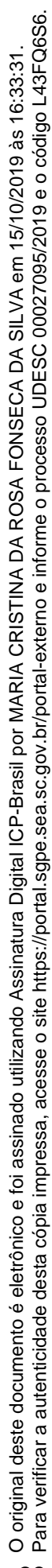

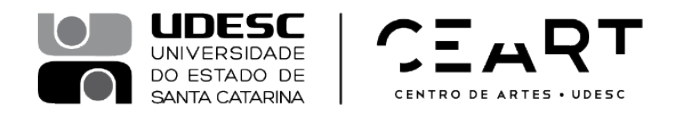

# **7. DISPOSIÇÕES FINAIS**

7.1. O resultado da seleção terá validade de 6 (seis) meses.

7.2. A inscrição do candidato somente será efetivada mediante a apresentação da documentação mencionada neste Edital, não sendo aceita inscrição condicional ou extemporânea.

7.3. O candidato selecionado e matriculado será submetido a novo processo de credenciamento ao final de cada ano como aluno de pós-doutorado, caso tenha interesse na renovação da bolsa por mais um ano.

7.4. A Comissão de seleção bolsista PNPD do PPGDesign é soberana quanto à avaliação das candidaturas e à atribuição das respectivas notas aos candidatos.

7.5. Os resultados finais serão homologados pelo Colegiado do PPGDesign.

7.6. Os casos omissos serão resolvidos pela Comissão de seleção bolsista PNPD do PPGDesign.

## **8. CRONOGRAMA DE ATIVIDADES**

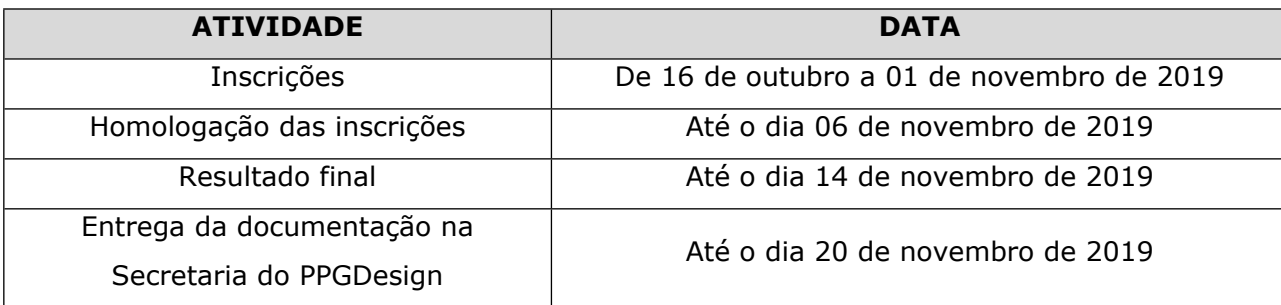

Florianópolis, 15 de outubro de 2019.

## **Profa. Dra. Maria Cristina da Rosa Fonseca da Silva**

Diretora Geral do Centro de Artes | UDESC

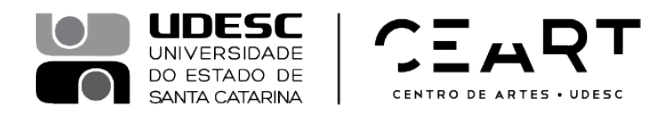

#### **ANEXO I EDITAL Nº 028/2019/CEART FORMULÁRIO DE INSCRIÇÃO PARA SELEÇÃO DE BOLSISTA PNPD NO PROGRAMA DE PÓS-GRADUAÇÃO EM DESIGN (PPGDESIGN)**

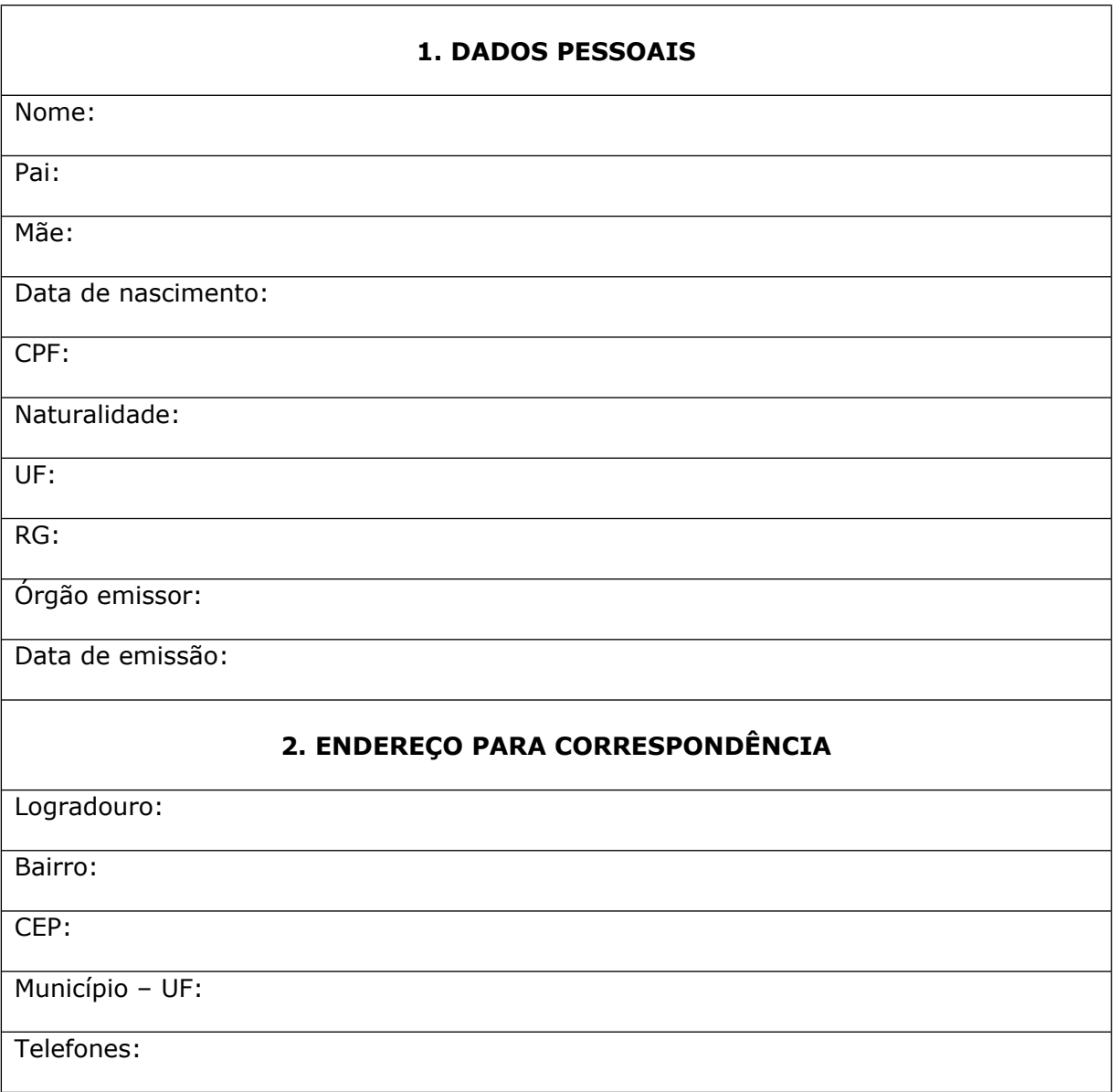

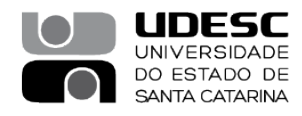

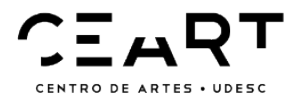

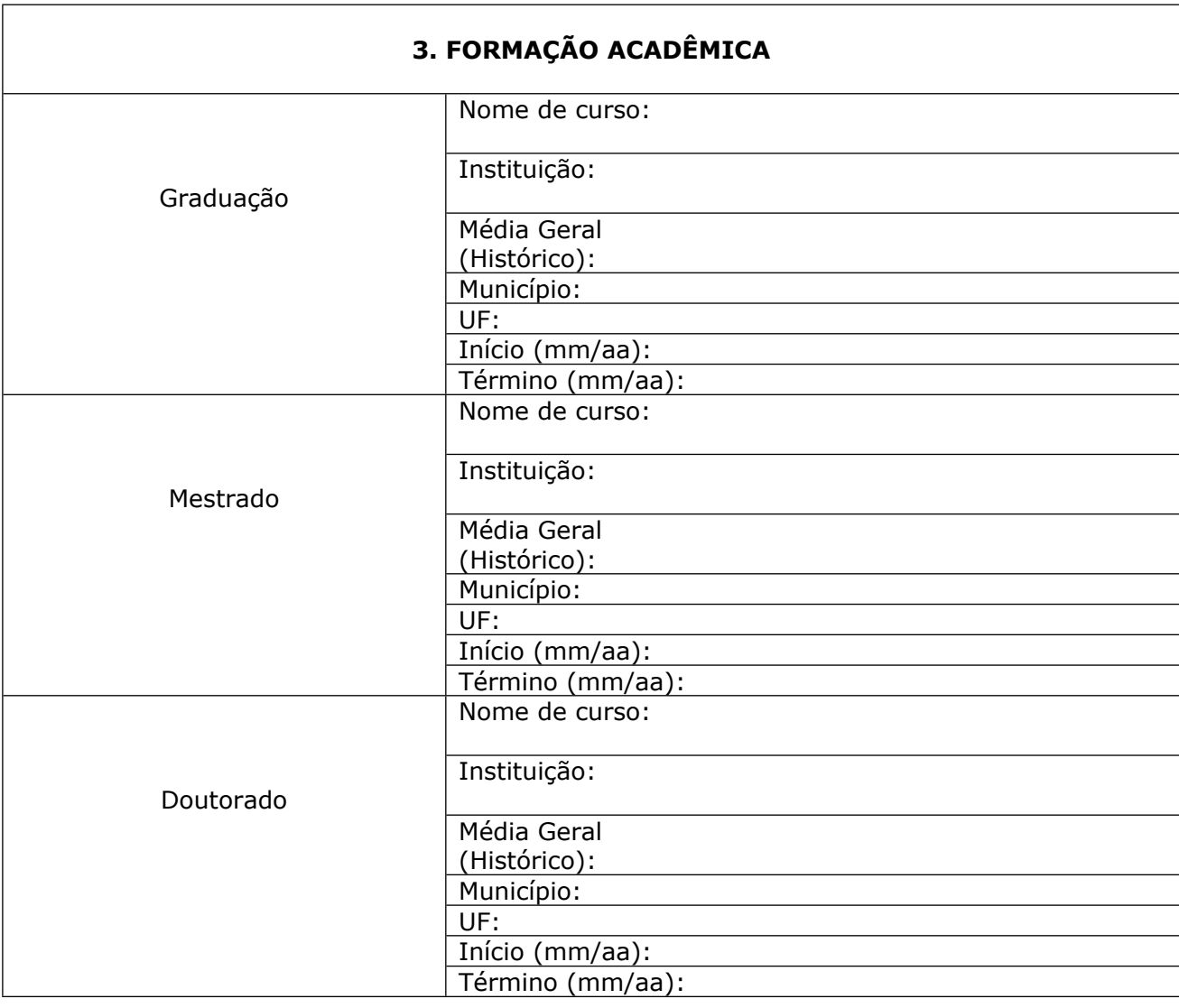

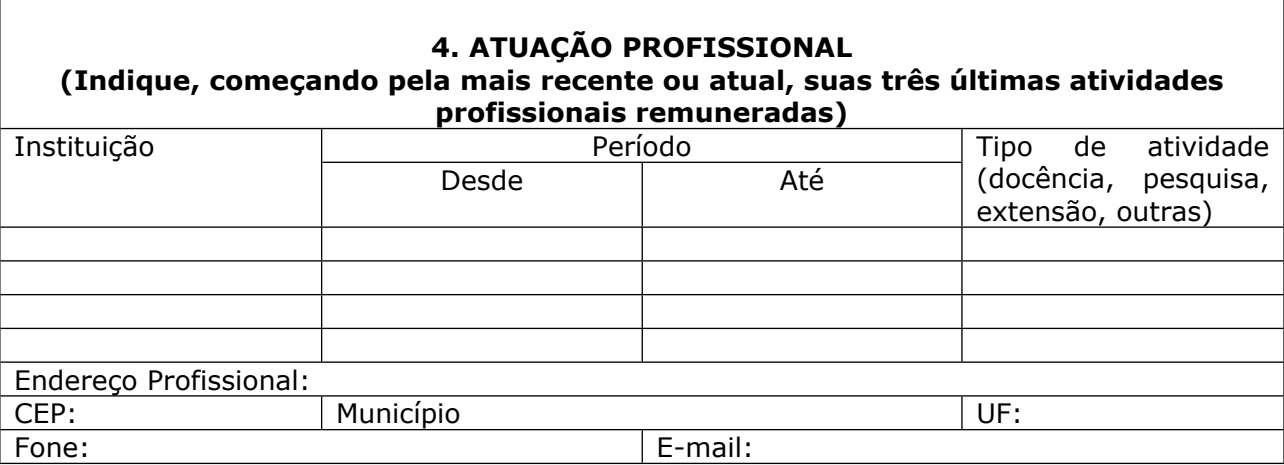

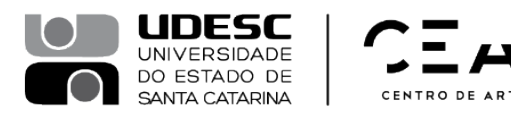

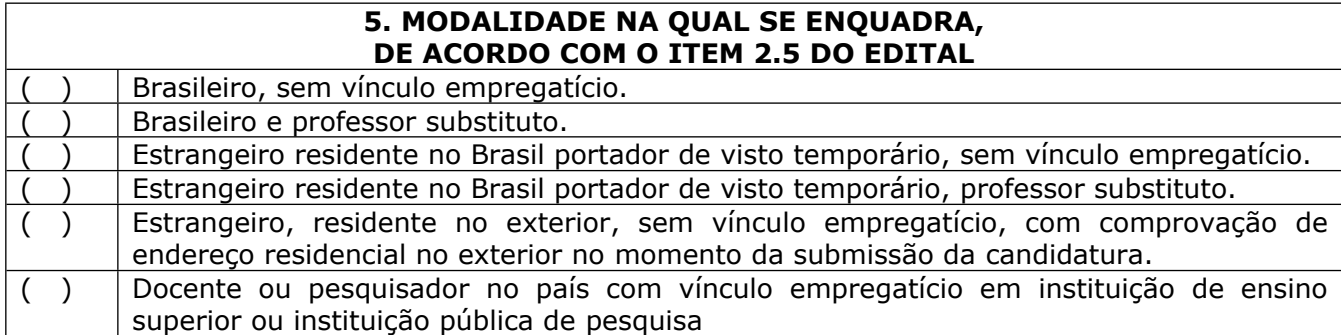

 $=$  $\overline{A}$ 

#### **6. INDIQUE EM QUAL(IS) DISCIPLINA(S) DO CURSO VOCÊ POSSUI COMPETÊNCIA PARA COLABORAR**

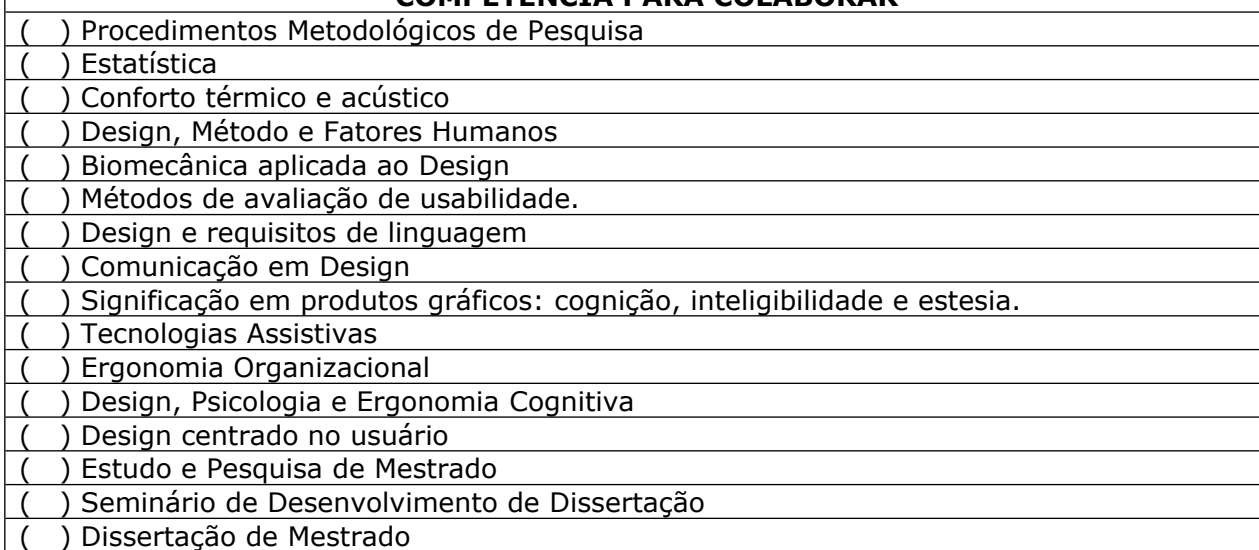

### **7. INDIQUE COM QUAL OU QUAIS LINHAS DE PESQUISA DO CURSO VOCÊ SE IDENTIFICA**

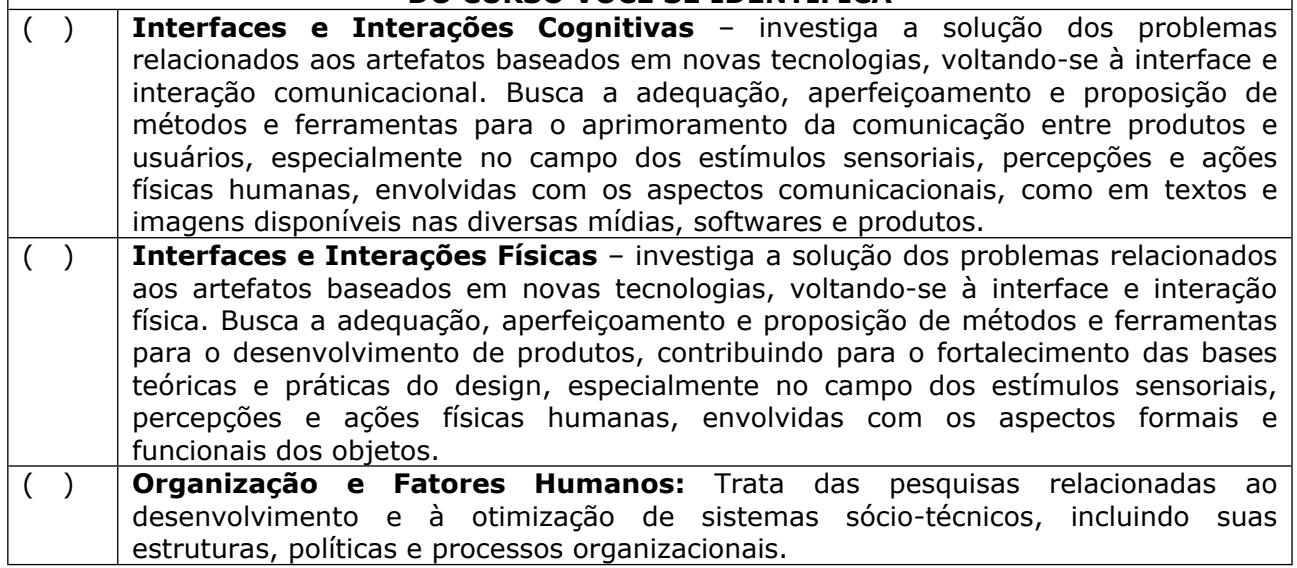

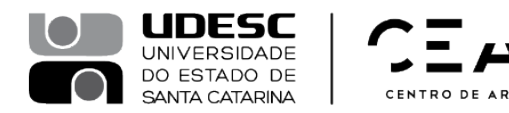

# **INDIQUE COM QUAL(IS) DOCENTE(S) DO CURSO VOCÊ SE IDENTIFICA E O(S() RESPECTIVO(S) PROJETO(S)**

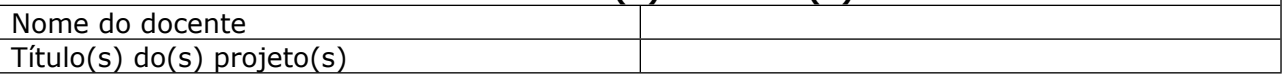

### **TERMO DE CONCORDÂNCIA**

Eu,

 $\_$  , and the state of the state of the state of the state of the state of the state of the state of the state of the state of the state of the state of the state of the state of the state of the state of the state of the declaro que o preenchimento deste formulário é de minha inteira responsabilidade e que estou de acordo com as normas e procedimentos estabelecidos neste processo de seleção, de acordo com o EDITAL Nº 028/2019/CEART e que as informações aqui fornecidas são verdadeiras.

Florianópolis, \_\_\_\_\_\_\_ de outubro de 2019.

\_\_\_\_\_\_\_\_\_\_\_\_\_\_\_\_\_\_\_\_\_\_\_\_\_\_\_\_\_\_\_\_\_\_\_\_\_\_\_\_\_\_\_\_\_\_\_\_\_\_ Assinatura do candidato

**ANEXAR O PLANO DE TRABALHO.**

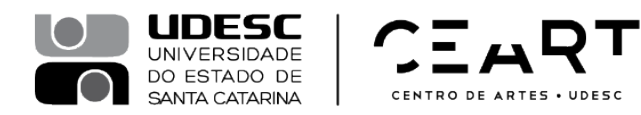

#### **ANEXO II EDITAL Nº 028/2019/CEART FORMULÁRIO DE INSCRIÇÃO PARA SELEÇÃO DE BOLSISTA PNPD NO PROGRAMA DE PÓS-GRADUAÇÃO EM DESIGN (PPGDESIGN)**

### **CRITÉRIOS PARA PONTUAÇÃO DO CURRÍCULO LATTES – PREENCHER A PONTUAÇÃO CONSIDERANDO OS ÚLTIMOS 5 ANOS**

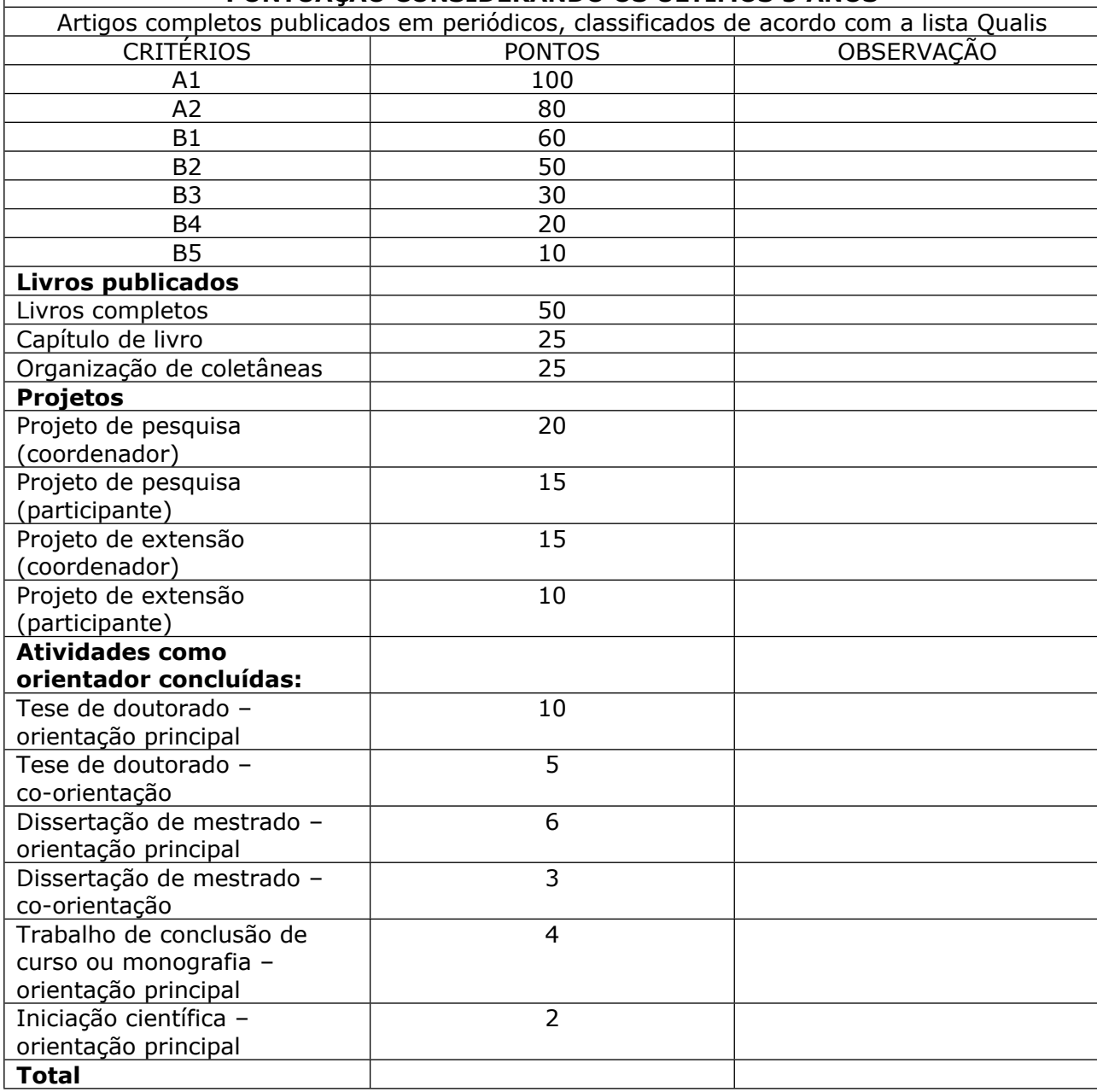

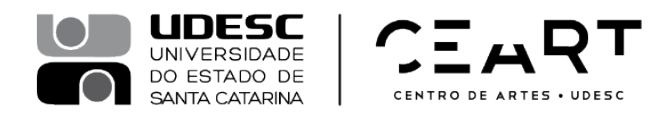

#### **ANEXO III EDITAL Nº 028/2019/CEART FORMULÁRIO DE INSCRIÇÃO PARA SELEÇÃO DE BOLSISTA PNPD NO PROGRAMA DE PÓS-GRADUAÇÃO EM DESIGN (PPGDESIGN)**

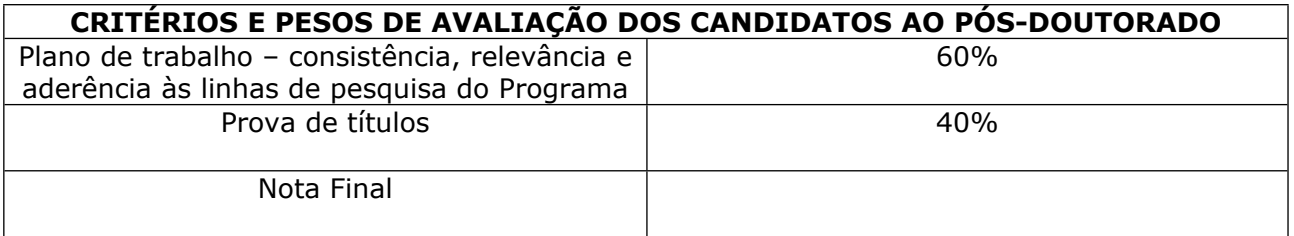

Data:  $\angle$ 

\_\_\_\_\_\_\_\_\_\_\_\_\_\_\_\_\_\_\_\_\_\_\_\_\_\_\_\_\_\_\_\_\_ Assinatura